### <span id="page-0-0"></span>PndPropagator A propagator interface for PandaROOT

#### Sarah Gaiser

HISKP – University of Bonn, Research group of Prof. Ulrike Thoma

June 15, 2021

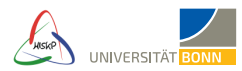

### **Motivation**

- Issues with GEANE (see Tobias Stockmanns' presentation)
- Refactoring of PndPidCorrelator: possibility to exchange propagation mechanism in correlation of tracks and hits
	- $\rightarrow$  For each pid detector propagator can be set separately
	- $\rightarrow$  Started work on helix propagator for EMC: parts already existed but not well documented
- Problem: FairPropagator cannot be used as base class for propagator
	- $\rightarrow$  Update of FairPropagator but no subsequent update of FairGeanePro
	- $\rightarrow$  Missing some functions used in FairGeanePro, most importantly SetPoint()

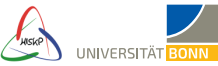

### General idea of PndPropagator

- Easier to work on stand-alone PndPropagator than to redesign FairPropagator
	- $\rightarrow$  Risk of breaking anything minimized: no influence on other experiments using FairROOT
	- $\rightarrow$  Independent of FairROOT: previous changes in FairPropagator made it very complicated to use as base class
- Refactor FairPropagator and FairGeanePro and call them PndPropagator and PndGeanePro, respectively
	- $\rightarrow$  Add attributes and methods to PndPropagator
	- $\rightarrow$  Cleanup PndGeanePro and make it more readable
	- $\rightarrow$  Add PndHelixPropagator class (derived from PndPropagator)
- Idea: PndPropagator used as interface, can be replaced by any propagator
	- $\rightarrow$  PndGeanePro, PndHelixPropagator, PndAnotherFancyNewPropagator, ...

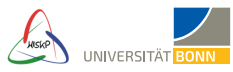

# PndPropagator

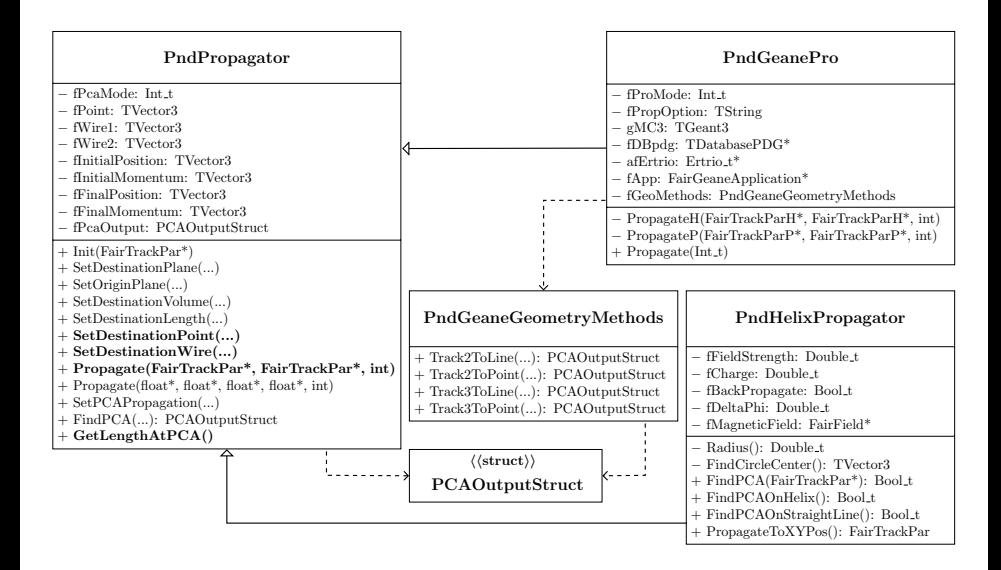

#### PndHelixPropagator

- PndHelixPropagator assumes simple helix shape of track
	- $\rightarrow$  Finds point of closest approach (PCA) on helix to target point
	- $\rightarrow$  Transforms momentum vector to match orientation on helix in PCA
	- $\rightarrow$  Compare to GEANE: considers energy loss, has different approach to finding PCA
- Enable new propagators in PndPidCorrelator
	- $\rightarrow$  Use PndGeanePro and PndHelixPropagator in EMC and compare
	- $\rightarrow$  Simulate electrons (box generator), run digitization and reconstruction (in ideal mode)
	- $\rightarrow$  Run PndPidCorrelator on simulated data, check precision and performance of propagation methods
- **Important:** PndHelixPropagator still work in progress, the following results are preliminary

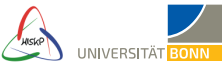

#### Results for simulated electrons - EmcQuality distribution

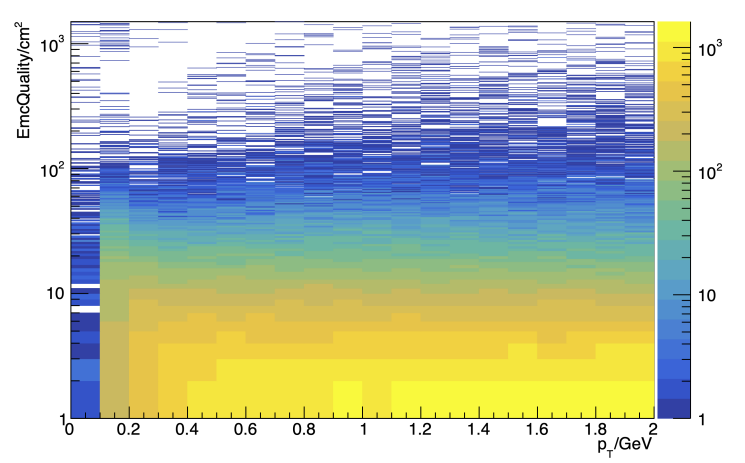

EMC quality distribution for electrons and helix propagator

EmcQuality =  $(\vec{r}_{\text{prop}} - \vec{r}_{\text{hit}})^2$ 

#### Results for simulated electrons - EmcQuality distribution

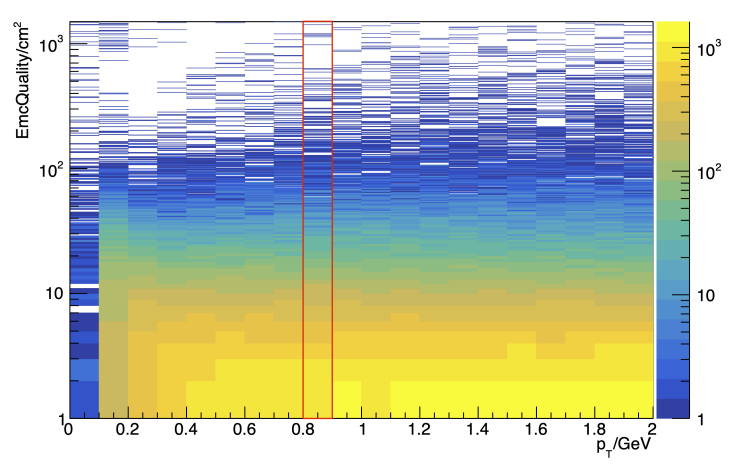

EMC quality distribution for electrons and helix propagator

EmcQuality =  $(\vec{r}_{\text{prop}} - \vec{r}_{\text{hit}})^2$ 

#### Results for simulated electrons - EmcQuality distribution

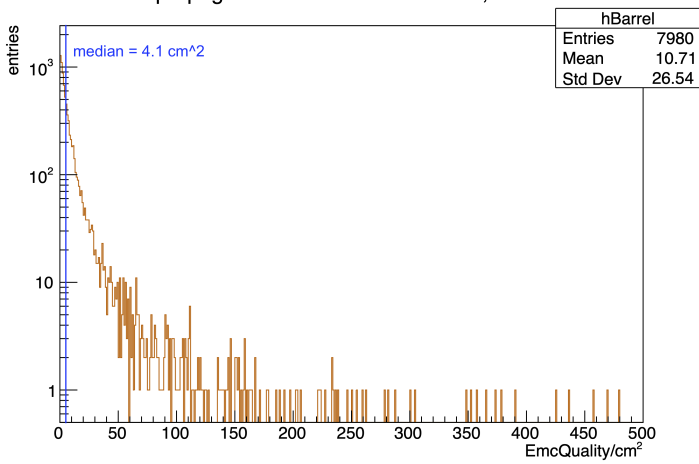

Helix propagator sim electrons in barrel, with B-field

EmcQuality =  $(\vec{r}_{\text{prop}} - \vec{r}_{\text{hit}})^2$ 

### Results for simulated electrons - Median distribution

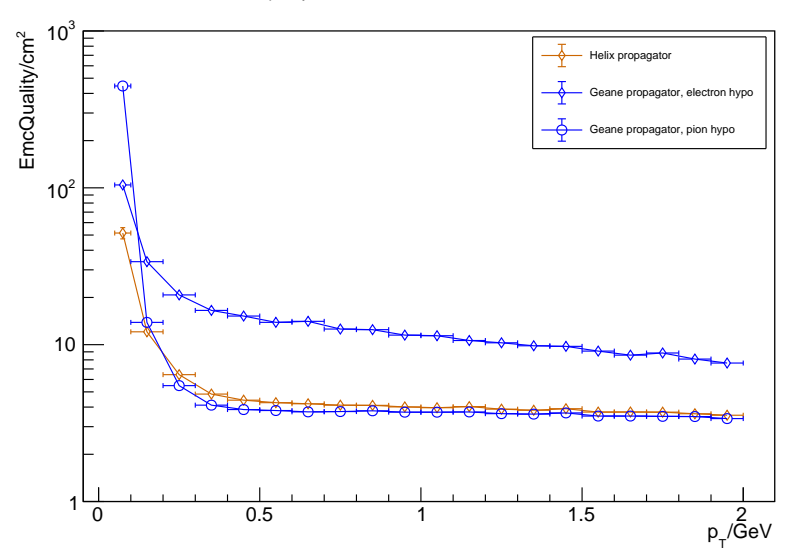

Median of EMC quality distribution for simulated electrons in barrel, with B-field

### Geane propagation with electron hypothesis

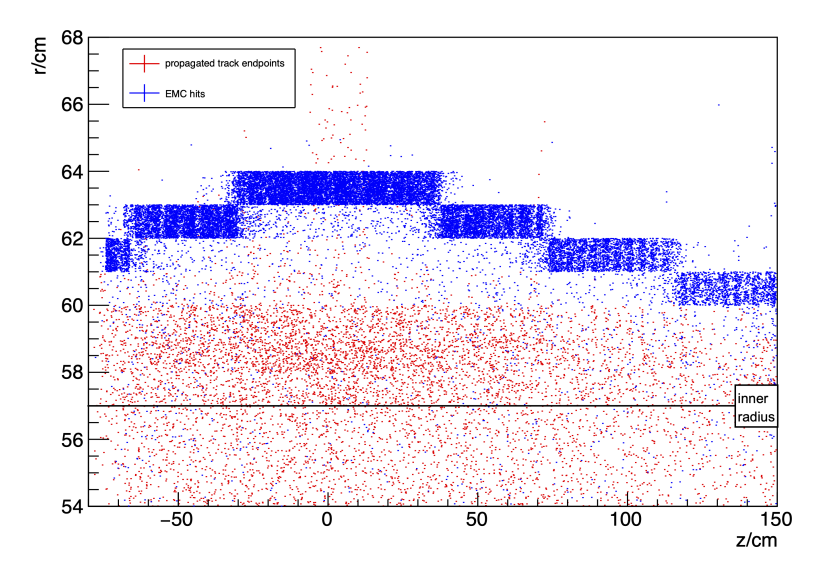

### **Performance**

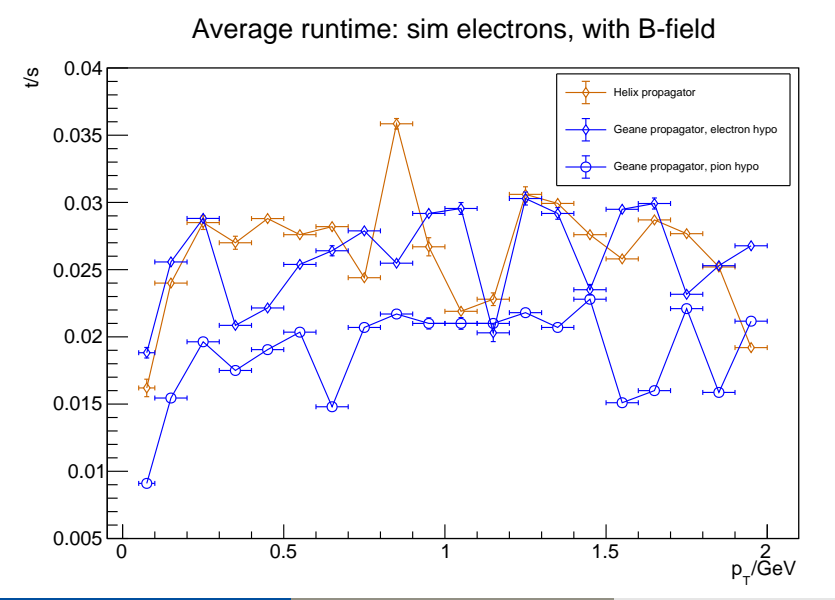

<span id="page-11-0"></span>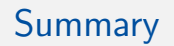

- PndHelixPropagator needs to be optimized for speed
	- $\rightarrow$  Root finding algorithm used in calculation of PCA too slow
	- $\rightarrow$  Investigate other components of propagator
- Advice on using FairPropagator or PndPropagator
	- $\rightarrow$  Use PndGeanePro with pion hypothesis or PndHelixPropagator with electron hypothesis for electrons
	- $\rightarrow$  If you need very quick propagator: straight line propagator
- Out of context: I tried to use code from RhoVtxPoca in PndHelixPropagator to find PCA but it was very complicated to reuse.
	- $\rightarrow$  General problem in PandaROOT: code without documentation, code not reusable, doubling of code, ...

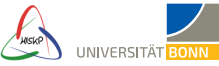

# **FairPropagator**

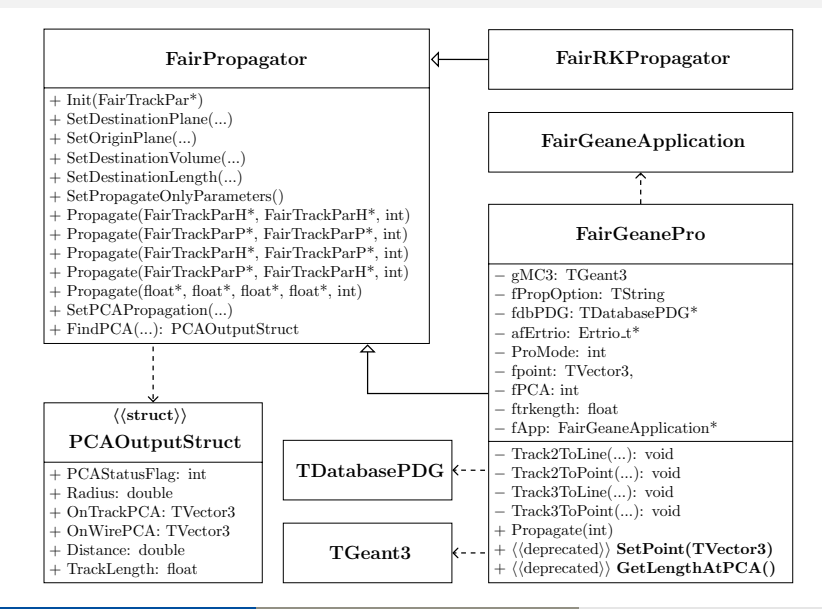

#### **Results**

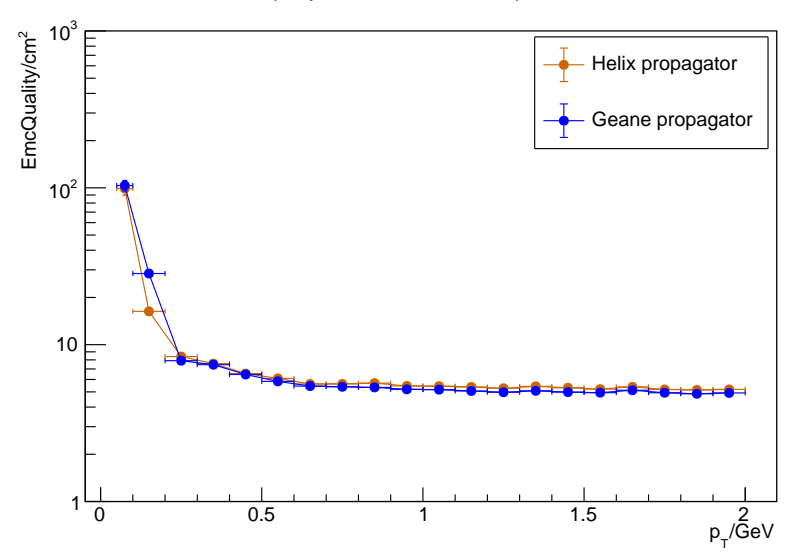

Median of EMC quality distribution for simulated pions in barrel, with B-field

# **Performance**

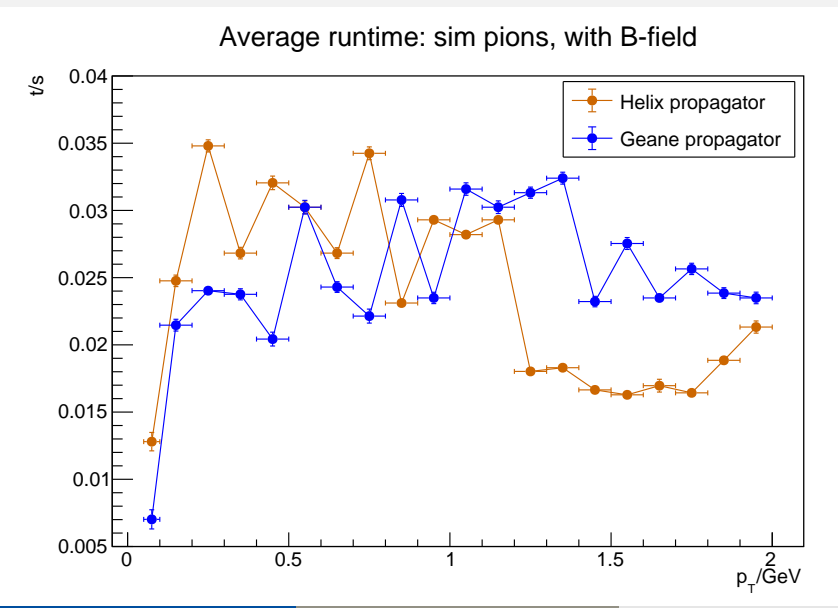